# **COMPSCI 715** Advanced Computer Graphics

### **Unity Scripting**

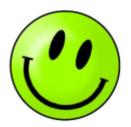

## **Today's Mission**

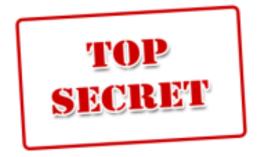

- 1. How does Unity scripting work?
- 2. How can scripts control GameObjects?
- 3. How do you apply this to your own project?

# Recap: GameObjects

Games consist of them

- Think of visible objects in a game
- But also invisible objects for logic, state etc.
- Can be organized hierarchically in a Scene

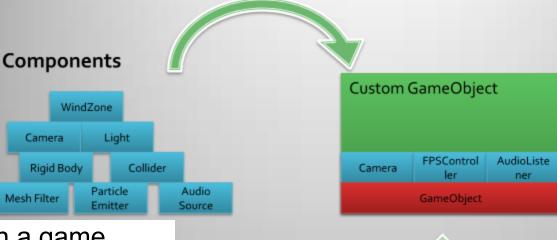

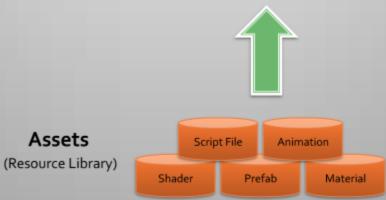

What a GameObject can do depends on its Components

- Technically Components are themselves objects
- Are just associated with GameObject and can reference it
- Give a GameObject more features by adding components, e.g. visual appearance, physics, dynamic behavior
- Knowing Unity's capabilities means knowing the different components

Thanks again to Michael Ivanov for his great figures: http://www.slideshare.net/sasmaster/unity3d-programming-5725801

# Recap: Unity GUI

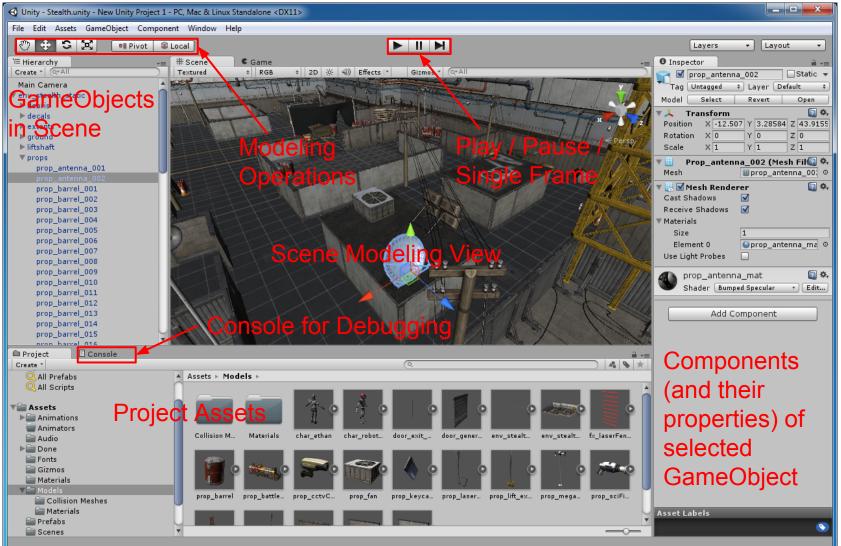

# **Script Components**

### **Custom code**

- Add Component -> New Script, select name and language
- Cogwheel -> Edit Script
- Choose name carefully (hard to rename)

### Defines custom state & behavior

- State through object fields (properties)
  - Public properties visible in Inspector
- Behavior through event handler methods

```
using UnityEngine;
using System.Collections;
```

#### public class MyScript : MonoBehaviour

```
void Start () {
    // Used for initialization
}
```

```
void Update () {
```

// Update game state here
// Called once per frame

}

}

#### void OnCollisionEnter(Collision c) {

```
// This GameObject has collided
// with another object.
```

```
// Do something!
```

# **Typical Code Design**

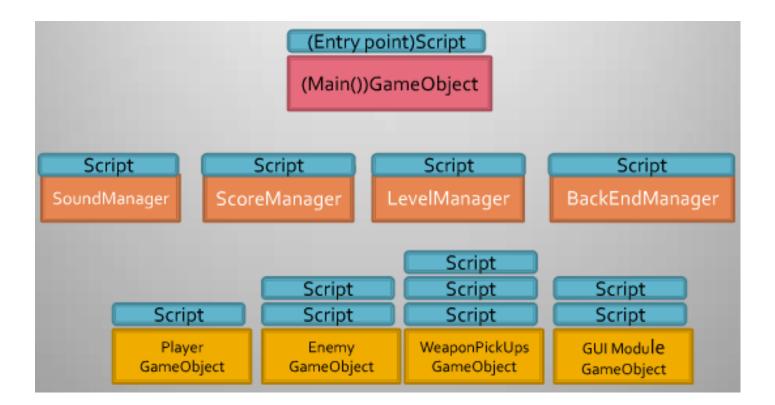

Note: non-visible GameObjects for managing game data and game state

# Script Example: Collision turns on light

- Public property light can be set in Inspector
- gameObject gives the GameObject of a component
- Debug.Log() prints message onto console (see GUI tab)
- Don't forget to build your script (F8 in MonoDevelop)

### Coding Style:

Property names start lowercase and method names start uppercase public class MyLightSwitch : MonoBehaviour {
 public Light light;

```
void Start () {
    light.enabled = false;
```

```
}
```

}

```
void OnCollisionEnter(Collision c) {
    Debug.Log ("Collision with " +
        c.gameObject.name);
```

# **Key/Button Input**

Low-level: get key presses directly bool down = Input.GetKeyDown(KeyCode.Space); bool held = Input.GetKey(KeyCode.Space); bool up = Input.GetKeyUp(KeyCode.Space);

Abstracted: let user specify control settings Input Manager: Edit -> Project Settings -> Input bool down = Input.GetButtonDown("Jump"); bool held = Input.GetButton("Jump"); bool up = Input.GetButtonUp("Jump");

**High-level**: use configurable mechanics Adjust behavior with properties: sensitivity, gravity and dead. float h = Input.GetAxis("Horizontal"); // h in (-1, +1), same for Vertical float h = Input.GetAxisRaw("Horizontal"); // either -1, 0, or +1 (discrete)

|   | Inspector         InputManager         Name         Size         Size         InputManager         Size         Size         InputManager         Size         Size         InputManager         Name         Horizontal         Positional         Descriptive Nar         Descriptive Buttor         Positive Buttor         Int Negative But         Alt Negative But         Alt Negative But         Gravity         Joead         0.001         Sensitivity         Joead         0.001         Sensitivity         Snap         Invert         Type         Key or Mouse Button         Axis         X axis         Joy Num         Get Motion from all Joy         Vertical         Fire1         Fire2         Fire3         Jump         Name       Jump         Descriptive Nar | i •≡        | =      |                           |   |
|---|----------------------------------------------------------------------------------------------------|-------------|--------|---------------------------|---|
|   | ٢                                                                                                    | InputMar    | nager  | <b>[</b> ] *              | , |
|   | ▼ Axes                                                                                                    |             |        |                           |   |
|   | Si                                                                                                    | ze          | [      | 15                        | ] |
|   | 🔻 Horizontal                                                                                                    |             |        |                           |   |
|   |                                                                                                    | Name        | [      | Horizontal                |   |
|   |                                                                                                    | Descriptiv  | e Nar  |                           |   |
|   |                                                                                                    | Descriptiv  | e Nec  |                           |   |
|   |                                                                                                    | Negative B  | Buttor | left                      |   |
|   |                                                                                                    | Positive B  | utton  | right                     |   |
|   |                                                                                                    | Alt Negati  | ve Bu  | a                         |   |
|   |                                                                                                    | Alt Positiv | e But  | d                         |   |
|   |                                                                                                    | Gravity     |        | 3                         |   |
|   |                                                                                                    | Dead        |        | 0.001                     |   |
|   |                                                                                                    | Sensitivity | · [    | 3                         |   |
|   |                                                                                                    | Snap        |        | $\checkmark$              |   |
|   |                                                                                                    | Invert      |        |                           |   |
|   |                                                                                                    | Туре        | (      | Key or Mouse Button 🕴     | ) |
|   |                                                                                                    | Axis        | (      | X axis ‡                  | ) |
| - |                                                                                                    | Joy Num     | (      | Get Motion from all Joys‡ | ) |
| • | Vertical                                                                                                    |             |        |                           |   |
|   | ▶ Fire1                                                                                                    |             |        |                           |   |
|   | ▶ Fire2                                                                                                    |             |        |                           |   |
|   | 🕨 🕨 Fir                                                                                                    | re3         |        |                           |   |
|   | ▼ Jump                                                                                                    |             |        |                           |   |
|   |                                                                                                    | Name        |        | Jump                      |   |
|   |                                                                                                    | Descriptiv  | e Nar  |                           |   |
|   |                                                                                                    | Descriptiv  | e Neç  |                           | ] |
|   |                                                                                                    | Negative B  | Buttor |                           |   |
|   |                                                                                                    | Positive B  | _      | space                     |   |
|   |                                                                                                    |             |        |                           |   |

# Script Example: Use Input to Control Transform

}

}

- Do translation and rotation for every frame in Update()
- Dependent on horizontal and vertical axis state
- Attenuate with speed settings
- Varying time between frames may cause jitter, so take actual time (in seconds) since last frame into account: Time. deltaTime

### Note:

Transforms don't mix with physics! Use the physics engine to move a RigidBody. public class PlayerControl : MonoBehaviour {
 float moveSpeed = 10f;
 float turnSpeed = 50f;
 void Update () {
 transform.Translate( // uses local axes
 Input.GetAxis("Vertical")
 \* Vector3.forward // = (0, 0, 1)
 \* moveSpeed // in m/s (not m/frame)
 \* Time.deltaTime);

transform.Rotate( // uses local axes
Vector3.up, // = (0, 1, 0)
Input.GetAxis("Horizontal")
\* turnSpeed \* Time.deltaTime);

# **Scripting Physics**

Always change physics in FixedUpdate() as this is synced with physics engine!

RigidBody properties in Inspector plus others:

velocity (units or M per sec), angularVelocity, centerOfMass, ...

RigidBody methods:

- Usually move object indirectly by applying force to it, e.g. AddForce(x, y, z) or AddRelativeForce(lx, ly, ly)
- Change velocity only directly for immediate change: if (Input.GetButtonDown ("Jump")) { rigidbody.velocity = Vector3(0,10,0); }

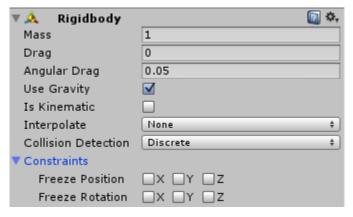

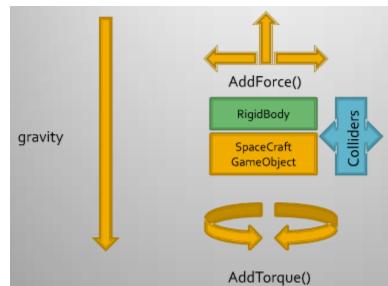

# Script Example: Use Input to Control Physics

- GetComponent<ComponentType> () to get a certain component of this GameObject
  - Slow, so better not in (Fixed)Update
- Add force in FixedUpdate (!)
  - Force causes acceleration
  - Experiment with values to find right one
- Limit speed by checking & truncating length of velocity
  - But this will also limit effect of gravity, explosions etc.

#### public class PlayerControl : MonoBehaviour {

```
float accel = 5f; // acceleration
float maxV = 2f; // maximum speed (m/s)
Rigidbody rigidBody; // body to move
void Start() {
  rigidBody = GetComponent<Rigidbody> ();
void FixedUpdate () {
 rigidBody.AddForce (
    Input.GetAxis("Horizontal") * accel,
   0,
    Input.GetAxis("Vertical") * accel);
 if(rigidBody.velocity.magnitude > maxV)
   rigidBody.velocity =
```

rigidbody.velocity.normalized \* maxV;